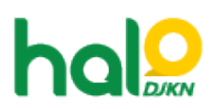

[Knowledgebase](https://halodjkn.kemenkeu.go.id/kb) > [Kategori KB Umum DJKN](https://halodjkn.kemenkeu.go.id/kb/kategori-kb-umum-djkn) > [Tatacara Mengkoneksikan Perangkat Android](https://halodjkn.kemenkeu.go.id/kb/articles/tatacara-mengkoneksikan-perangkat-android-v-9-keatas-dengan-wi-fi-kemenkeu) [v.9 keatas dengan Wi-fi KEMENKEU](https://halodjkn.kemenkeu.go.id/kb/articles/tatacara-mengkoneksikan-perangkat-android-v-9-keatas-dengan-wi-fi-kemenkeu)

## Tatacara Mengkoneksikan Perangkat Android v.9 keatas dengan Wi-fi KEMENKEU

Agent 108 DJKN - 2022-01-24 - [Kategori KB Umum DJKN](https://halodjkn.kemenkeu.go.id/kb/kategori-kb-umum-djkn)

Tatacara Mengkoneksikan Perangkat Android v.9 keatas dengan Wi-fi KEMENKEU dapat diunduh melalui tautan berikut:

https://e-dropbox.kemenkeu.go.id/index.php/s/IfWz4GOoSsd9bE6